[NirViaje](https://github.com/NirViaje) / **[archive](https://github.com/NirViaje/archive)** Private

<span id="page-0-1"></span><span id="page-0-0"></span>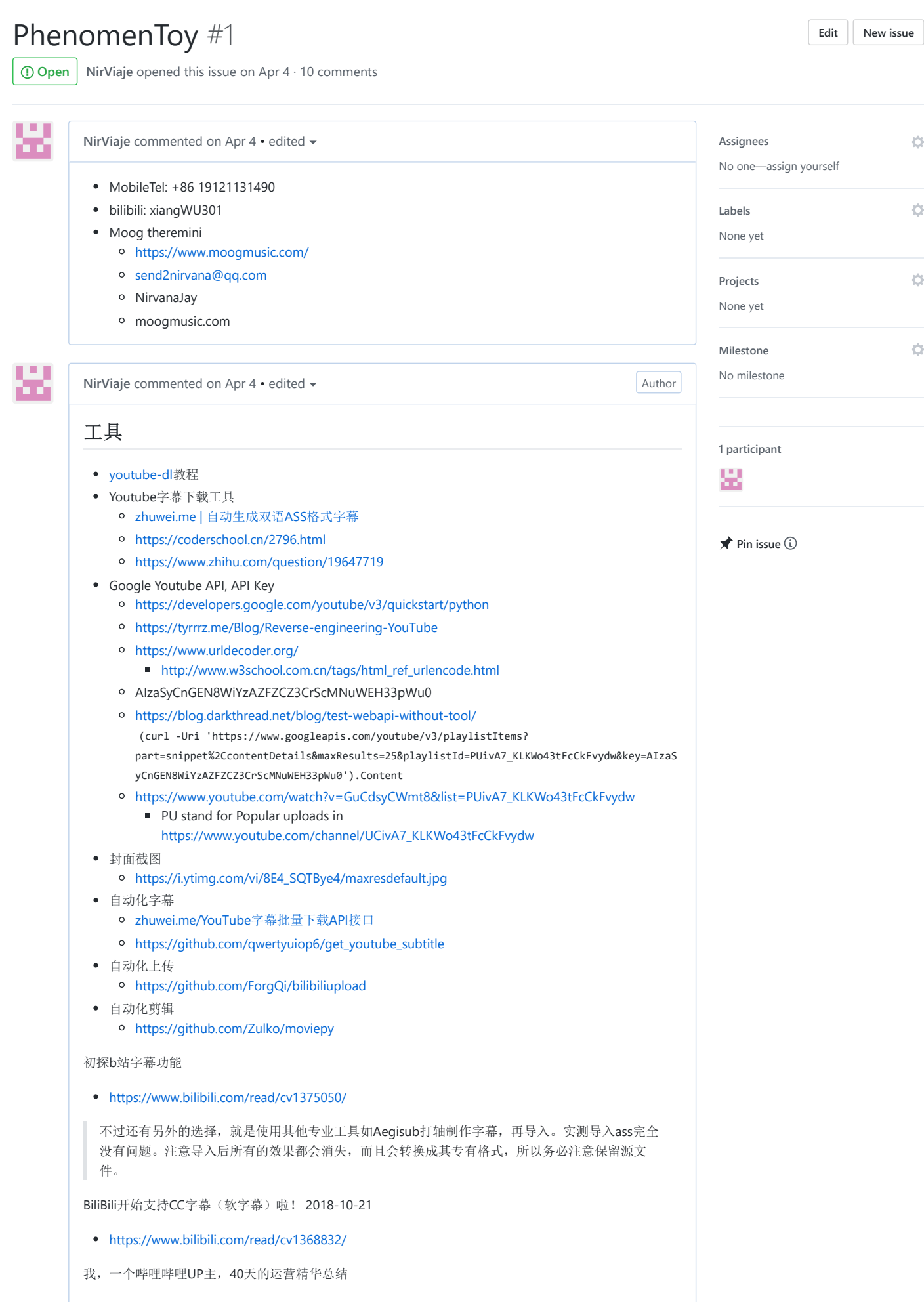

 $\lambda$ 

**Author** 

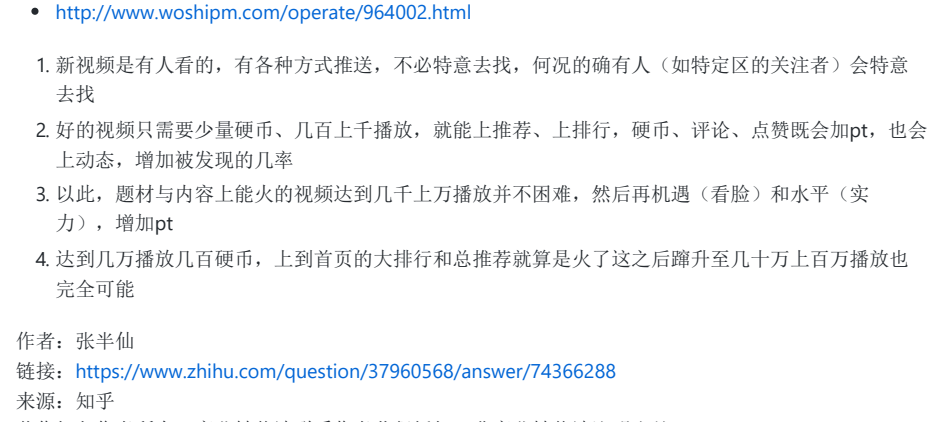

著作权归作者所有。商业转载请联系作者获得授权,非商业转载请注明出处。

惡

<span id="page-1-0"></span>**[NirViaje](https://github.com/NirViaje)** commented [on Apr 21](#page-1-0) • edited  $\blacktriangledown$ 

## music generation -

- <https://github.com/umbrellabeach/music-generation-with-DL>
- <https://github.com/ybayle/awesome-deep-learning-music>
- <https://m.niucodata.com/cat/cat.php>

## TF and openAI

- <https://magenta.tensorflow.org/>
- <https://magenta.tensorflow.org/music-transformer>
- <https://openai.com/blog/musenet/>

塁

88

<span id="page-1-1"></span>**[NirViaje](https://github.com/NirViaje)** commented [on Apr 27](#page-1-1)

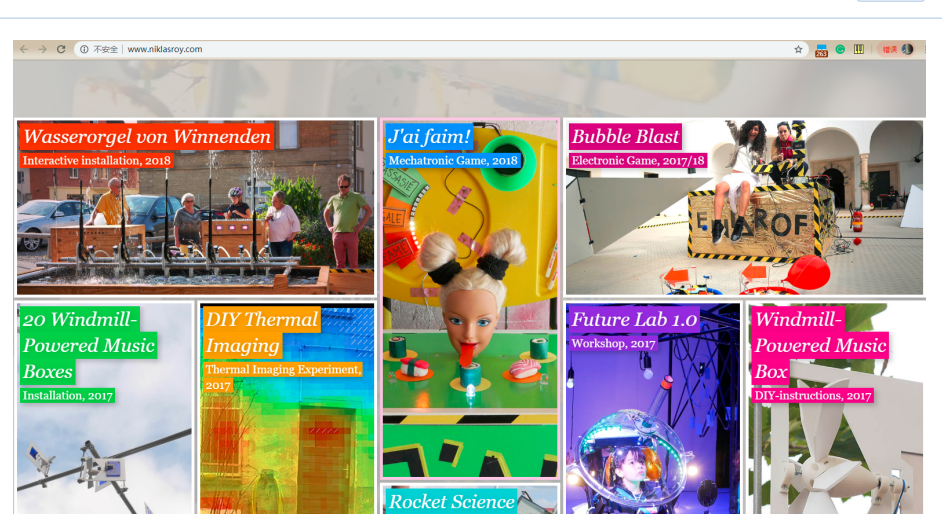

<http://www.niklasroy.com/>

<span id="page-1-2"></span>**[NirViaje](https://github.com/NirViaje)** commented [on Apr 30](#page-1-2) • edited  $\bullet$  **Author** Author Author Author Author Author Author Author Author Author Author Author Author Author Author Author Author Author Author Author Author Author Author Author Author Tech stack • Interactive o NUI 模式识别  $\bullet$  Sound [#4](https://github.com/NirViaje/archive/issues/4) /MSP Midi in/out file 音色库  $\blacksquare$  sf2 • Music <sup>o</sup> chord

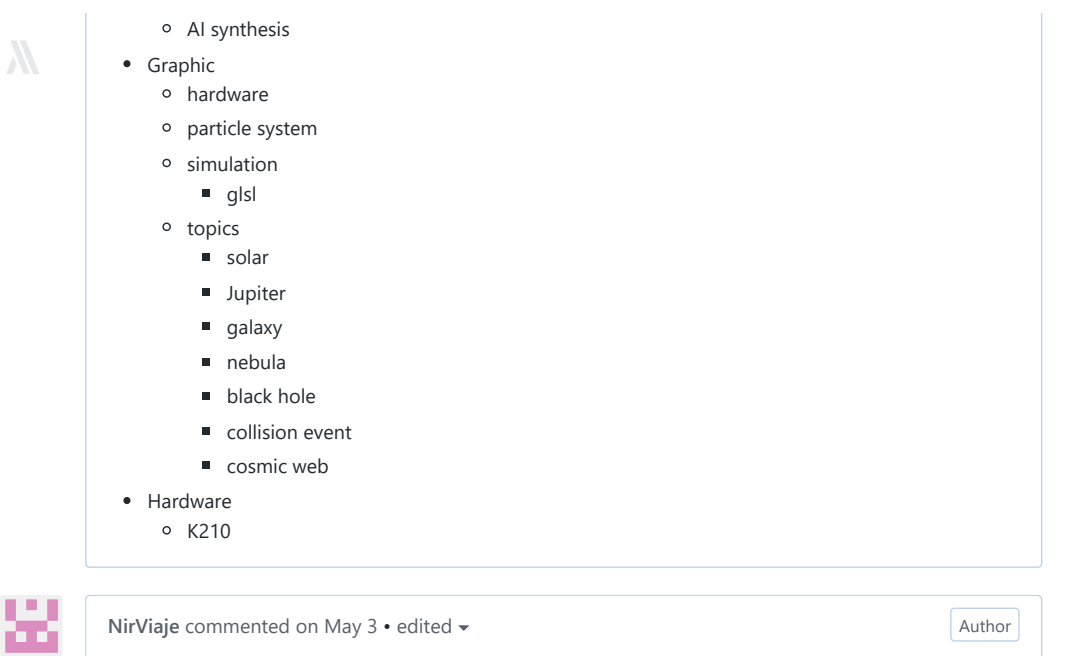

<span id="page-2-0"></span>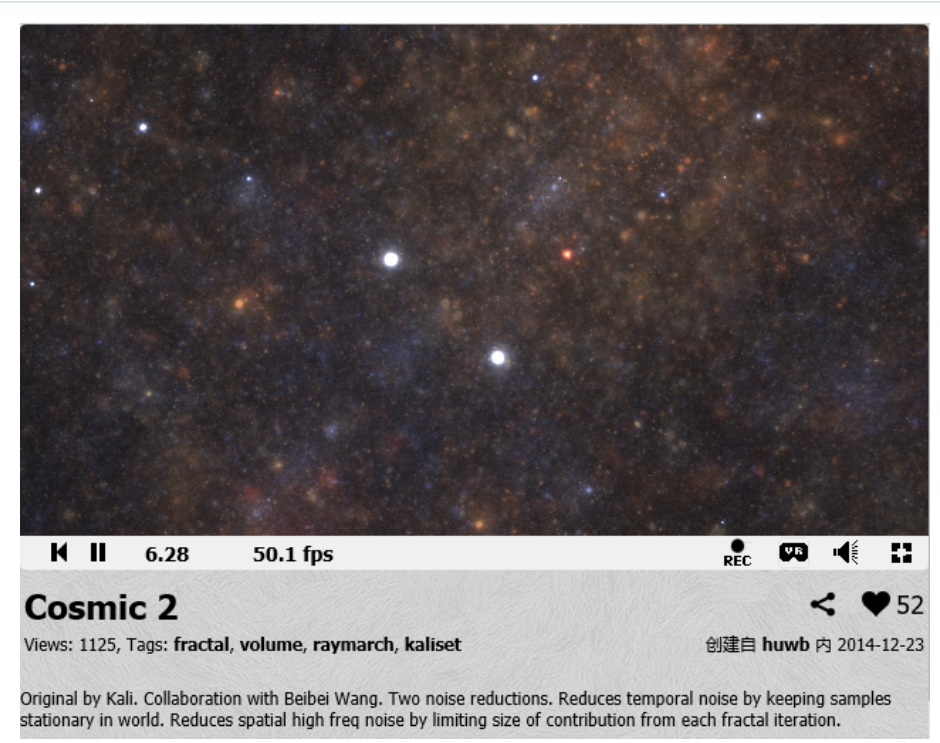

1401 chars

<https://www.shadertoy.com/view/XllGzN>

 $\lambda$ 

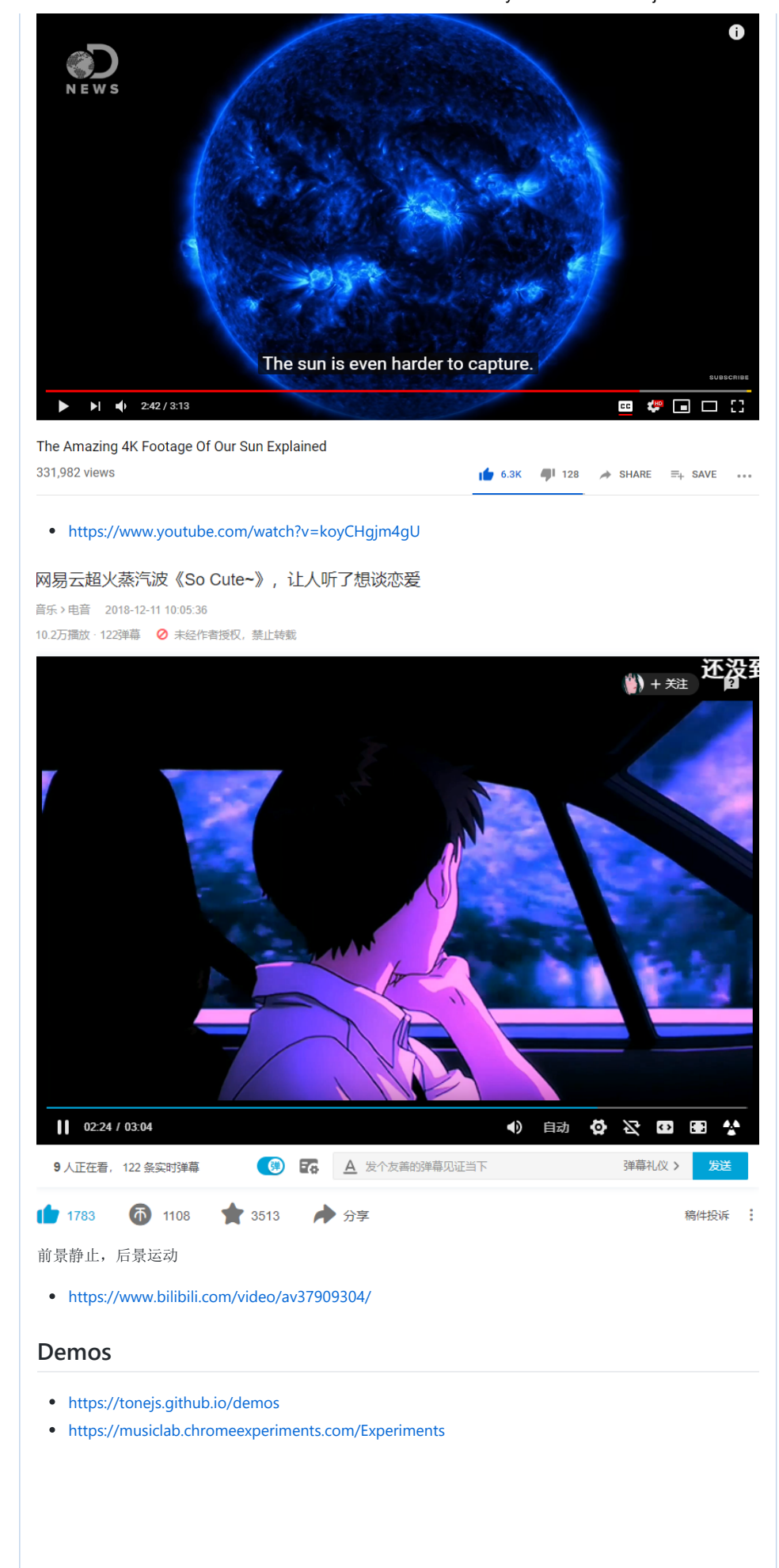

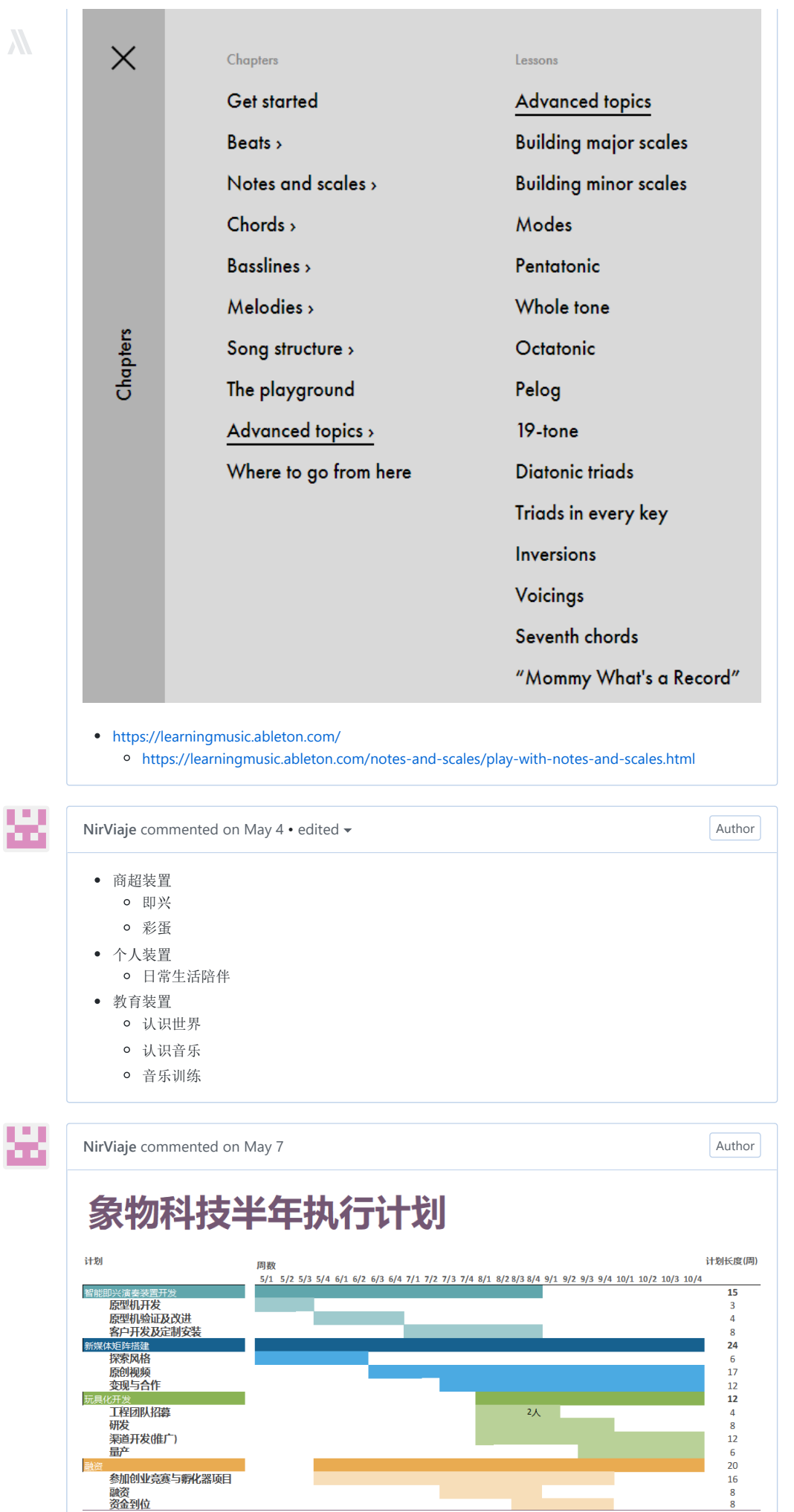

 $\frac{1}{2}$ 

<span id="page-4-0"></span>又深与日下<br>《<sub>代开发</sub><br>工程团队招募<br>研发<br>渠道开发(推广)<br>星产

参加创业竞赛与孵化器项目<br>融资<br>资金到位

<span id="page-4-1"></span>玩

E

<span id="page-5-3"></span><span id="page-5-2"></span><span id="page-5-1"></span><span id="page-5-0"></span>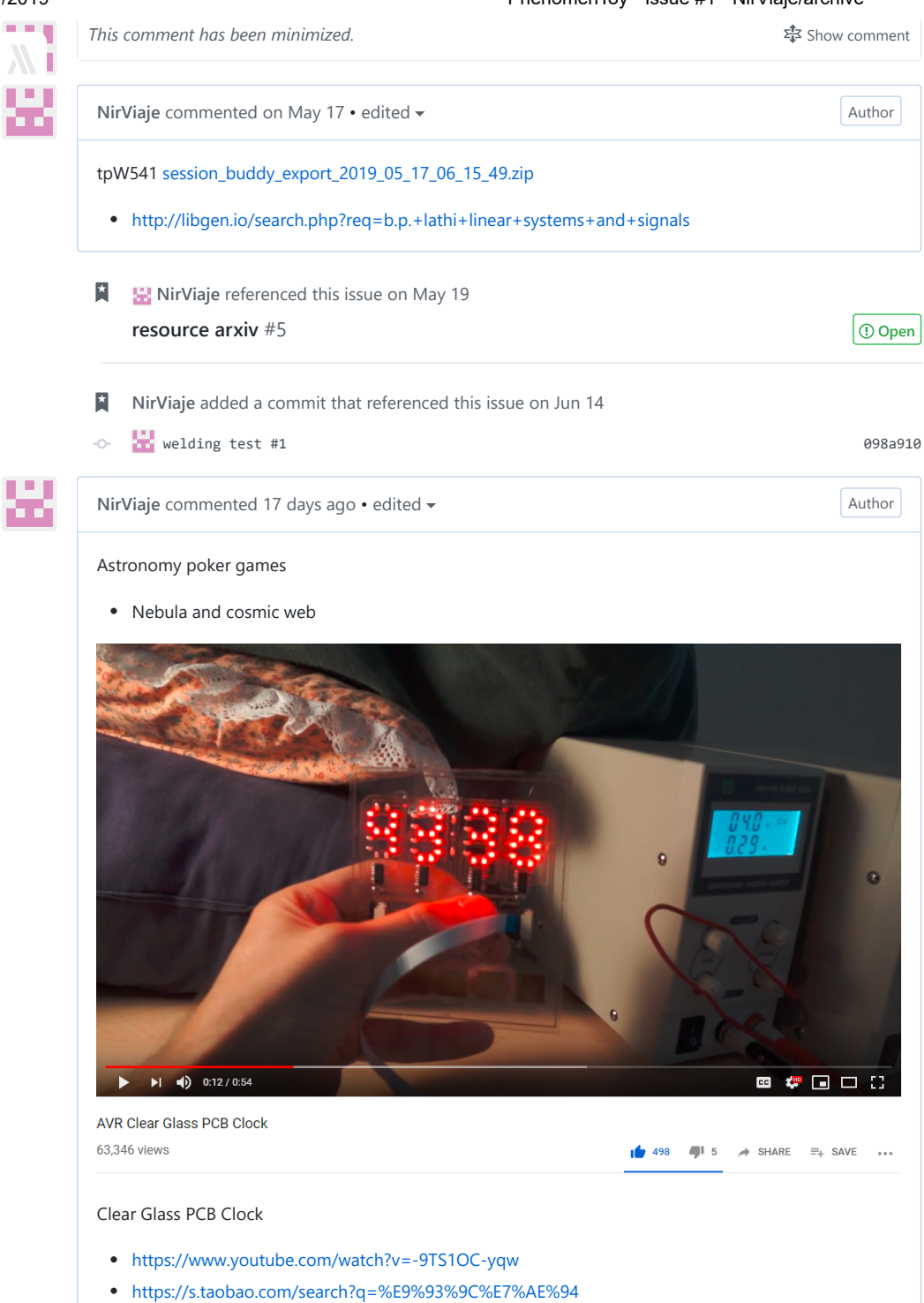